4AESE - Analyse des Systèmes Non-Linéaires

# Chapitre 2 : Phase Plane

Yassine ARIBA

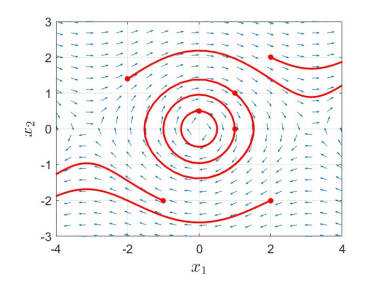

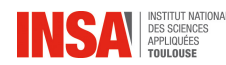

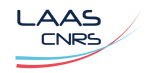

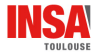

# **Sommaire**

**O** Introduction and definitions

<sup>O</sup> [Construction of phase portrait](#page-9-0)

<sup>O</sup> [Linear systems case](#page-20-0)

**A** [Closed orbits](#page-39-0)

**6** [Case study](#page-45-0)

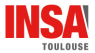

# Sommaire

# <span id="page-2-0"></span>n Introduction and definitions

- **Q** [Construction of phase portrait](#page-9-0)
- **8** [Linear systems case](#page-20-0)
- **A** [Closed orbits](#page-39-0)
- **6** [Case study](#page-45-0)

Chapitre 2 : Phase Plane  $\Box$ Introduction and definitions

# Second-order systems

In general, one can not find solution  $x(t)$  of a nonlinear system

Some techniques exist to draw  $x(t)$  for second-order system in a plane

$$
\dot{x} = f(x) \quad \equiv \quad \begin{cases} \dot{x}_1 = f_1(x_1, x_2) \\ \dot{x}_2 = f_2(x_1, x_2) \end{cases} \qquad \text{with } x(0) = x_0 = \begin{bmatrix} x_{10} \\ x_{20} \end{bmatrix}
$$

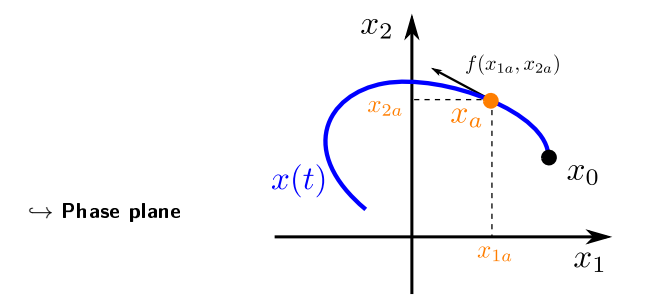

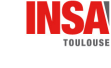

Definitions

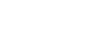

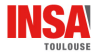

### Trajectory or orbit

The curve of  $x(t)$  in the  $x_1 - x_2$  plane is called a trajectory or orbit of the system from the point  $x_0$ .

#### Phase portrait

The *phase portrait* of the system is the set of all trajectories for different initial conditions  $x_0$ .

#### Vector field

The vector field is the representation, in the  $x_1 - x_2$  plane, of the vector

$$
f(x)=\bigg(f_1(x_1,x_2)\ ,\ f_2(x_1,x_2)\bigg). \ \text{It is drawn with arrows.}
$$

 $\Box$ Introduction and definitions

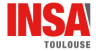

#### **Vector field**

The vector  $f(x)=\Big( f_1(x)\, , \; f_2(x) \Big)$  is tangent to the trajectory at point  $x$ dx<sup>2</sup>  $\frac{dx_2}{dx_1} = \frac{f_1(x)}{f_2(x)}$  $f_2(x)$  $x_2$  $f(x_a)$   $\frac{f_1(x_a)}{f_2(x_a)}$  $x_a$  $\overline{x}_0$  $x_{1a}$  $x_1$ 

 $\mathrel{\sqsubseteq}$  Introduction and definitions

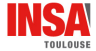

## Vector field

The vector  $f(x)=\Big( f_1(x)\, , \; f_2(x) \Big)$  is tangent to the trajectory at point  $x$ dx<sup>2</sup>  $\frac{dx_2}{dx_1} = \frac{f_1(x)}{f_2(x)}$  $f_2(x)$  $f(x)$  $x_2$  $f(x_a)$  $x<sub>c</sub>$  $x_b$  $x_1$ 

 $\mathrel{\sqsubseteq}$  Introduction and definitions

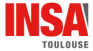

#### Pendulum example

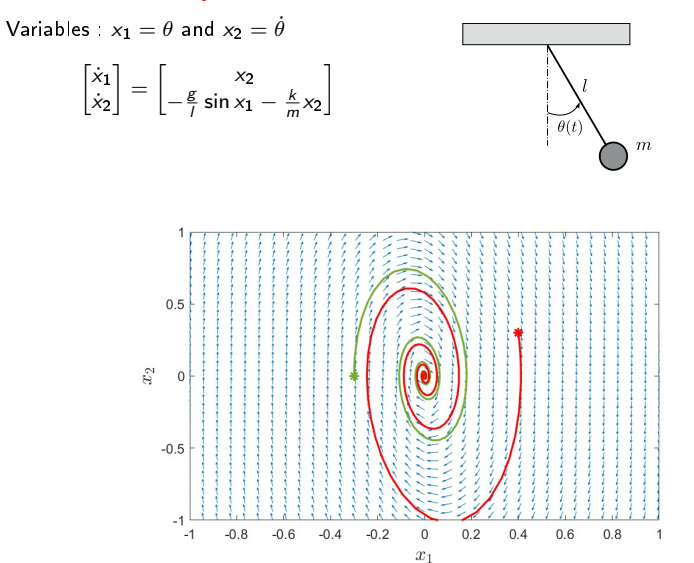

 $\mathrel{\sqsubseteq}$  Introduction and definitions

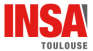

## Pendulum example

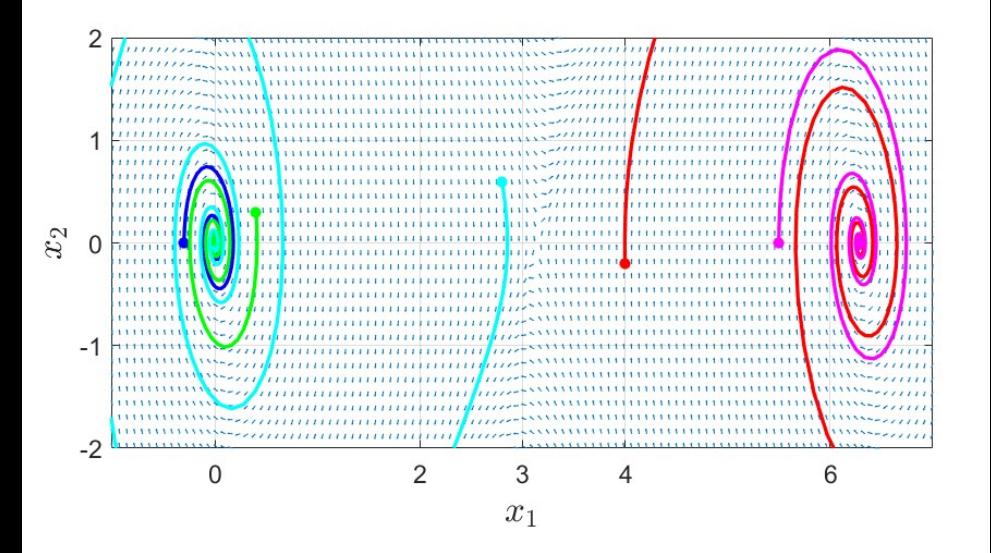

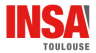

# Sommaire

<span id="page-9-0"></span>n Introduction and definitions

# <sup>O</sup> [Construction of phase portrait](#page-9-0)

**8** [Linear systems case](#page-20-0)

**A** [Closed orbits](#page-39-0)

**6** [Case study](#page-45-0)

Chapitre 2 : Phase Plane [Construction of phase portrait](#page-9-0)

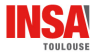

# Construction of phase portrait

Several techniques exist to draw trajectories on the phase plane

Two will be presented here :

- $\blacktriangleright$  analytical method solve the differential equations
- $\blacktriangleright$  isoclines method graphical method

 $\diamond$  But nowadays numerical computing softwares are used (MATLAB, Scilab, Python)

Chapitre 2 : Phase Plane [Construction of phase portrait](#page-9-0)

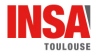

## Analytical method

The objective is to get a relationship between  $x_1$  and  $x_2$ 

$$
g(\mathsf{x}_1,\mathsf{x}_2)=0
$$

 $\blacktriangleright$  First approach : solve the state equation

$$
\left\{\n\begin{array}{l}\n\dot{x}_1 = f_1(x_1, x_2) \\
\dot{x}_2 = f_2(x_1, x_2)\n\end{array}\n\right.\n\Rightarrow\n\left\{\n\begin{array}{l}\n x_1 = g_1(t) \\
 x_2 = g_2(t)\n\end{array}\n\right.
$$

Eliminate the time  $t$  between the two parametric curves

Second approach : Eliminate the time  $t$  first

$$
\frac{dx_2}{dx_1} = \frac{f_2(x_1, x_2)}{f_1(x_1, x_2)}
$$

Solve the new differential equation (with separated variables)

 $\Diamond$  Theses methods are restricted to quite simple/particular nonlinearities

Chapitre 2 : Phase Plane  $\mathrel{\mathop{\rule{0pt}{\mathop{\rule{0pt}{0.5pt}}}\nolimits\rule{0pt}{0pt}}}\mathord{\mathop{\mathop{\rule{0pt}{0.5pt}}\nolimits}}$  [Construction of phase portrait](#page-9-0)

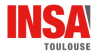

### Example

Consider the system

$$
\left\{\begin{array}{l} \dot{x}_1 = x_2 \\ \dot{x}_2 = -x_2x_1^2 \end{array}\right. \qquad \text{with} \quad x_0 = \begin{bmatrix} x_{10} \\ x_{20} \end{bmatrix}
$$

▶ Equilibrium points :  $x_1^* \in \mathbb{R}$  and  $x_2^* = 0 \Rightarrow x_1$ -axis

$$
\blacktriangleright
$$
 Analytical resolution :

$$
x_2 = -\frac{1}{3}x_1^3 + \underbrace{x_{20} + \frac{1}{3}x_{10}^3}_{\text{cst}}
$$

 $\blacktriangleright$  Sketch and simulation

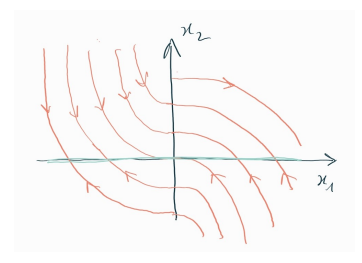

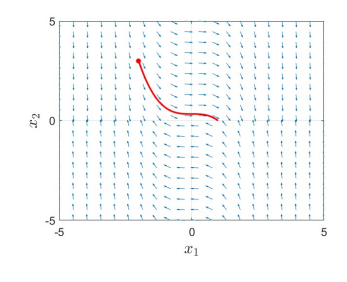

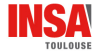

#### Isoclines method

Isocline = locus in the phase plane of trajectory's points of given slope  $\alpha$ 

$$
s(x_1,x_2)=\alpha=\frac{dx_2}{dx_1}=\frac{f_2(x_1,x_2)}{f_1(x_1,x_2)}
$$

Step :

For a given  $\alpha$ , draw the curve such that  $s(x_1, x_2) = \alpha$ 

 $\blacktriangleright$  Along the curve, draw small segments of slope  $\alpha$ 

- **Each segment is tangent to a trajectory, the direction s given by sign of**  $f_1(x)$  **and**  $f_2(x)$
- **I** Repeat from first step to draw several isoclines, for different  $\alpha$
- **IF Then, from a given initial condition**  $x_0$ , sketch a solution joining segments

 $\diamond$  Also restricted to quite simple/particular nonlinearities

 $\mathrel{\mathop{\rule{0pt}{\mathop{\rule{0pt}{0.5pt}}}\nolimits\rule{0pt}{0pt}}}}$  [Construction of phase portrait](#page-9-0)

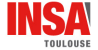

#### Example

( x˙<sup>1</sup> = x<sup>2</sup> x˙<sup>2</sup> = −x 2 1 slope : α = f2(x) f1(x) = −x 2 1 x2 ⇔ x<sup>2</sup> = − 1 α x 2 1

Plot for  $\alpha = \{-5, -2, -1, -0.1, 0.1, 1, 2, 5\}$ 

Chapitre 2 : Phase Plane [Construction of phase portrait](#page-9-0)

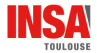

#### Exercise (analytical method)

Consider the simple control of a simple satellite model

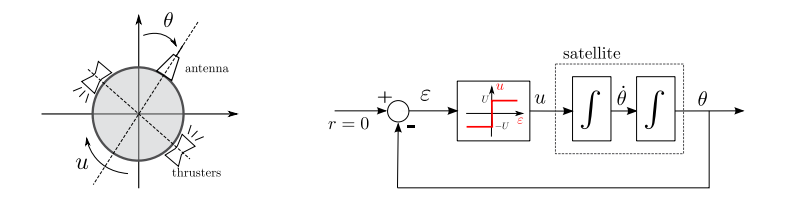

- $\blacktriangleright$  Write the state space model
- $\triangleright$  What is (are) the the equilibrium point(s)?
- Express  $x_1$  as a function of  $x_2$
- $\blacktriangleright$  Draw a sketch of the phase portrait.

Chapitre 2 : Phase Plane [Construction of phase portrait](#page-9-0)

Solution :

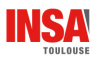

[Construction of phase portrait](#page-9-0)

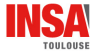

#### Exercise (isocline method)

Consider the previous (controlled) system

 $\blacktriangleright$  Apply the isocline method to retrieve the phase portrait

Solution :

Chapitre 2 : Phase Plane [Construction of phase portrait](#page-9-0)

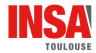

#### Numerical simulations

General steps with MATLAB

 $\triangleright$  Define the system (function f) with a MATLAB function or Simulink

```
% anonymous functions
f = 0(t, x) [x(2); -x(2)*x(1)^{-2}];
```
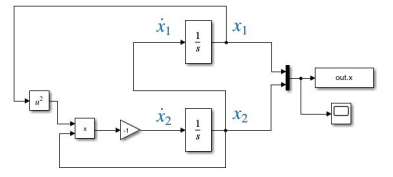

Select an initial point  $x_0$ 

Solve the differential equation  $\dot{x} = f(x)$ 

```
x0 = 1 - 2:31;
[t, x] = ode45(f, [0 20], x0);x1 = x(:,1);x2 = x(:,2);plot ( x1 , x2 );
plot(x1(1), x2(2), ''++);
```
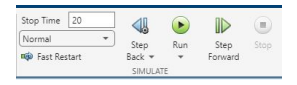

 $\blacktriangleright$  Repeat from step 2

Chapitre 2 : Phase Plane  $\mathrel{\mathop{\rule{0pt}{\mathop{\rule{0pt}{0.5ex}}\mathop{\rule{0pt}{0pt}}\mathop{\rule{0pt}{0pt}}\mathop{\rule{0pt}{0.5ex}}}}$  [Construction of phase portrait](#page-9-0)

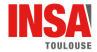

## Numerical simulations

#### Resulting plot for several  $x_0$

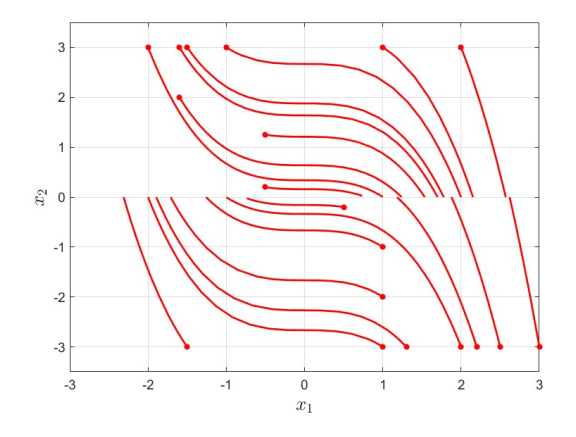

In MATLAB, the instruction quiver plots the vector field

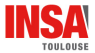

# Sommaire

- <span id="page-20-0"></span>n Introduction and definitions
- **Q** [Construction of phase portrait](#page-9-0)
- <sup>O</sup> [Linear systems case](#page-20-0)
- **A** [Closed orbits](#page-39-0)
- **6** [Case study](#page-45-0)

Chapitre 2 : Phase Plane [Linear systems case](#page-20-0)

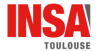

#### What about linear systems ?

Autonomous linear system :

$$
\begin{cases}\n\dot{x}_1 = a_{11} x_1 + a_{12} x_2 \\
\dot{x}_2 = a_{21} x_1 + a_{22} x_2\n\end{cases} \Leftrightarrow \dot{x} = Ax
$$

$$
\blacktriangleright \text{ Solution: } x(t) = e^{At}x_0
$$

I Jordan canonical form with a change of basis  $Mz = x$ 

Simpler system : 
$$
\dot{z} = \underbrace{M^{-1}AM}_{J}z \Rightarrow
$$
 Solution :  $z(t) = e^{Jt}z_0$ 

According to eigenvalues of  $A \rightarrow$  different forms for J

$$
\begin{bmatrix} \lambda_1 & 0 \\ 0 & \lambda_2 \end{bmatrix} \qquad \qquad \begin{bmatrix} \lambda & k \\ 0 & \lambda \end{bmatrix} \qquad \qquad \begin{bmatrix} \alpha & -\beta \\ \beta & \alpha \end{bmatrix}
$$

 $(k = 0 \text{ or } 1)$  / (if an eigenvalue  $= 0 \rightarrow$  specific study)

Chapitre 2 : Phase Plane [Linear systems case](#page-20-0)

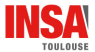

# Case 1 : real distinct eigenvalues

Two eigenvalues :  $\lambda_1 \neq \lambda_2 \neq 0$ 

 $\blacktriangleright$  Change of basis matrix  $M = [\nu_1, \nu_2]$  made of the eigenvectors

 $\triangleright$  Give two decoupled first-order differential equation

$$
\left\{\begin{array}{l}\n\dot{z}_1 = \lambda_1 z_1 \\
\dot{z}_2 = \lambda_2 z_2\n\end{array}\right. \Rightarrow \left\{\begin{array}{l}\nz_1(t) = z_{10} e^{\lambda_1 t} \\
z_2(t) = z_{20} e^{\lambda_2 t}\n\end{array}\right.
$$

 $\blacktriangleright$  Eliminate the time t

$$
z_2 = c \, z_1^{\lambda_2/\lambda_1} \qquad \text{with } c = \frac{z_{20}}{z_{10}^{\lambda_2/\lambda_1}}
$$

[Linear systems case](#page-20-0)

The shape of the curves depends on signs of  $\lambda_1$  and  $\lambda_2$ 

 $\triangleright$  Same signs  $\Rightarrow$  the equilibrium point is a stable or unstable node

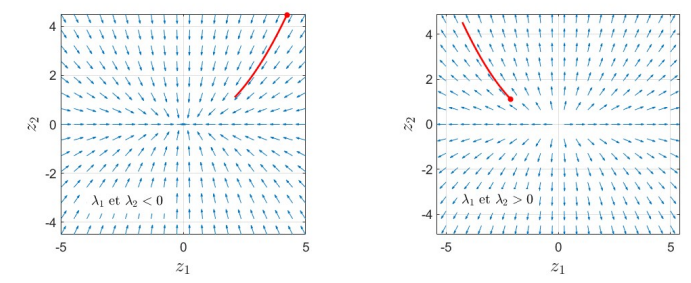

▶ Opposite signs  $\Rightarrow$  the equilibrium point is a saddle point

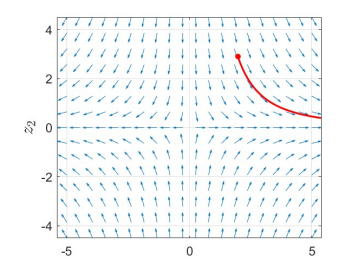

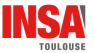

[Linear systems case](#page-20-0)

Back in the x-coordinates basis  $x = Mz$ 

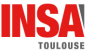

▶ Same signs  $\Rightarrow$  the equilibrium point is a stable or unstable node

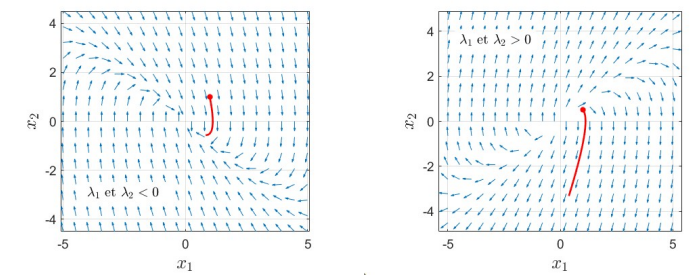

▶ Opposite signs  $\Rightarrow$  the equilibrium point is a saddle point

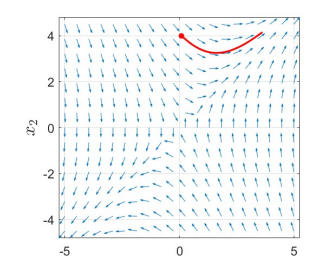

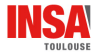

# Case 2 : real identical eigenvalues

Two eigenvalues :  $\lambda_1 = \lambda_2 = \lambda \neq 0$ 

In Change of basis matrix  $x = Mz$  (eigenvectors or chain of eigenvect.)

 $\blacktriangleright$  Give two first-order differential equation

$$
\left\{\n\begin{array}{l}\n\dot{z}_1 = \lambda z_1 + k z_2 \\
\dot{z}_2 = \lambda z_2\n\end{array}\n\right.\n\Rightarrow\n\left\{\n\begin{array}{l}\n z_1(t) = (z_{10} + k z_{20} t) e^{\lambda t} \\
 z_2(t) = z_{20} e^{\lambda t}\n\end{array}\n\right.
$$

- If  $k = 0$ , particular case of the previous one
- $\blacktriangleright$  Eliminate the time t

$$
z_1 = z_2 \left( \frac{z_{10}}{z_{20}} + \frac{k}{\lambda} \ln \left( \frac{z_2}{z_{20}} \right) \right) \qquad \text{and also} \qquad \frac{dz_2}{dz_1} = \frac{\lambda z_2}{\lambda z_1 + k z_2}
$$

[Linear systems case](#page-20-0)

Again, the shape of the curves depends on sign of  $\lambda$ 

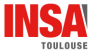

 $▶$  negative  $\Rightarrow$  the equilibrium point is a stable node

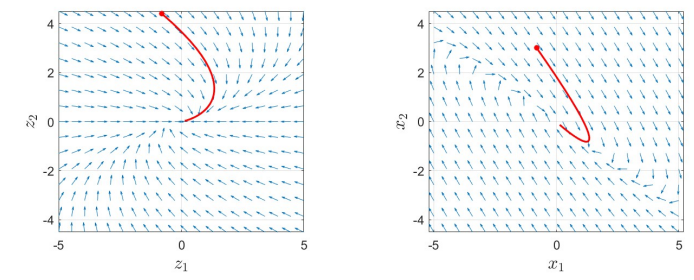

▶ positive  $\Rightarrow$  the equilibrium point is an unstable node

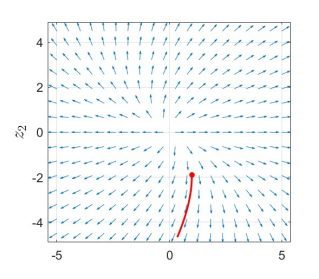

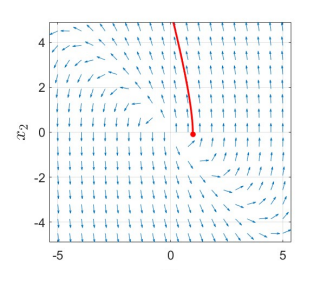

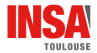

# Case 3 : complex conjugate eigenvalues

Two eigenvalues :  $\lambda_{1,2} = \alpha \pm j\beta$ 

 $\rightarrow$  Two complex conj. eigenvectors  $v_1$  and  $v_2 = \bar{v}_1$ 

$$
\begin{aligned}\n\blacktriangleright \text{ Change of basis matrix with } M &= \left[ R_e[v_1] \ , \ I_m[v_1] \right] \\
& \begin{cases}\n\dot{z}_1 &= \alpha z_1 + \beta z_2 \\
\dot{z}_2 &= -\beta z_1 + \alpha z_2\n\end{cases}\n\end{aligned}
$$

 $\triangleright$  Change of variable  $\rightarrow$  polar coordinates :  $z_1 = r \cos \theta$  and  $z_2 = r \sin \theta$ 

$$
\begin{cases} \dot{r} = \alpha r \\ \dot{\theta} = -\beta \end{cases}
$$

 $\blacktriangleright$  that has for solution

$$
\begin{cases}\n r(t) = r_0 e^{\alpha t} \\
 \theta(t) = -\beta t + \theta_0\n\end{cases}
$$
 with 
$$
\begin{cases}\n r_0 = \sqrt{z_{10}^2 + z_{20}^2} \\
 \theta_0 = \arctan \frac{z_{20}}{z_{10}}\n\end{cases}
$$

[Linear systems case](#page-20-0)

The shape of the curves depends on signs of  $\alpha = \mathsf{R}_{e}[\lambda]$ 

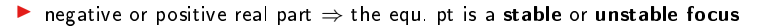

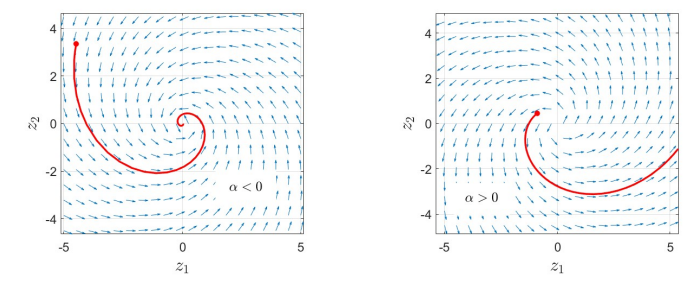

▶ Pure imaginary  $\Rightarrow$  the equilibrium point is a center (circle of radius  $r_0$ )

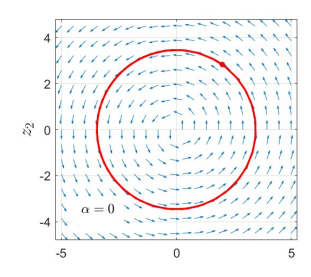

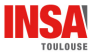

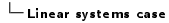

Back in the x-coordinates basis :  $x = Mz$ 

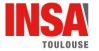

**►** negative or positive real part  $\Rightarrow$  the equ. pt is a stable or unstable focus

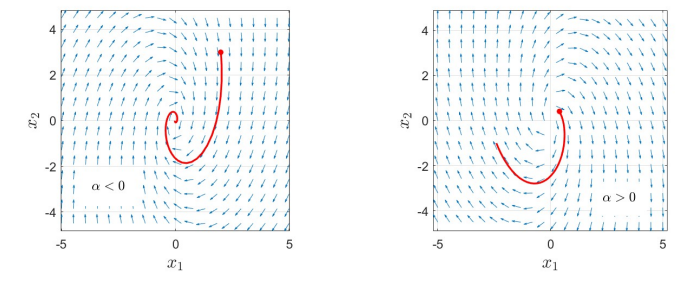

▶ Pure imaginary  $\Rightarrow$  the equilibrium point is a center (circle of radius  $r_0$ )

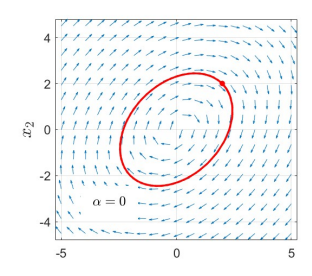

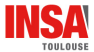

# Case 4 (degenerate) : one or both eigenvalues are zero

Matrix A is singular  $\rightarrow$  an equilibrium subspace (infinitely many points)

First case :  $\lambda_1 = 0$  and  $\lambda_2 \neq 0$ 

 $\blacktriangleright$  Change of basis gives

$$
\left\{\begin{array}{l} \dot{z}_1 = 0 \\ \dot{z}_2 = \lambda_2 \ z_2 \end{array} \right. \qquad \Rightarrow \qquad \left\{\begin{array}{l} z_1(t) = z_{10} \\ z_2(t) = z_{20} \ e^{\lambda_2 t} \end{array}\right.
$$

If  $\lambda_2 < 0$ , trajectories converge, and if  $\lambda_2 > 0$ , they diverge

#### Second case :  $\lambda_1 = \lambda_2 = 0$

 $\blacktriangleright$  Change of basis gives

$$
\left\{\begin{array}{l}\n\dot{z}_1 = z_2 \\
\dot{z}_2 = 0\n\end{array}\right.\n\Rightarrow\n\left\{\begin{array}{l}\nz_1(t) = z_{10} + z_{20}t \\
z_2(t) = z_{20}\n\end{array}\right.
$$

 $\triangleright$  z<sub>1</sub> increases or decreases depending on the sign of z<sub>20</sub>

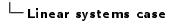

First case,  $\lambda_1 = 0$  and  $\lambda_2 \neq 0$  (below  $\lambda_2 < 0$ )

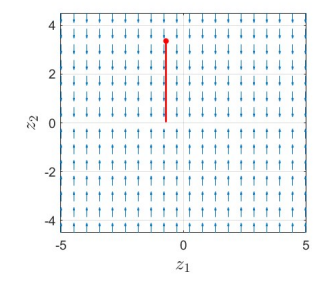

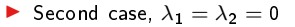

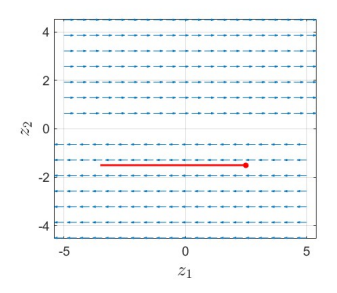

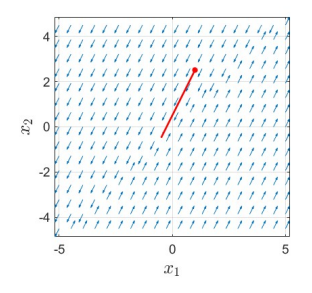

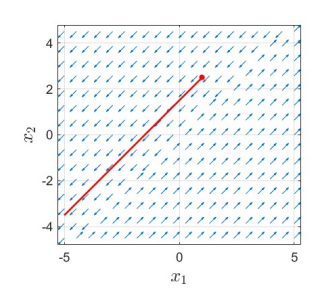

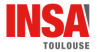

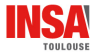

## Recap

Qualitative behavior for linear systems around the isolated equilibrium  $x = 0$ 

- $\blacktriangleright$  Real eigenvalues
	- $\lambda_1$  and  $\lambda_2$  positive  $\Rightarrow$  unstable node
	- $\lambda_1$  and  $\lambda_2$  negative  $\Rightarrow$  stable node
	- $\lambda_1$  and  $\lambda_2$  opposite  $\Rightarrow$  saddle point
- $\blacktriangleright$  Complex conjugate eigenvalues
	- real part  $\alpha > 0 \Rightarrow$  unstable focus
	- real part  $\alpha < 0 \Rightarrow$  stable focus
	- real part  $\alpha = 0 \Rightarrow$  center

Behavior determined by the eigenvalues of A

- $\triangleright$  Determined for the whole plane (global), characteristic of linear systems
- $\blacktriangleright$  For nonlinear systems, study interesting to get the local behavior around an equilibrium point

Chapitre 2 : Phase Plane [Linear systems case](#page-20-0)

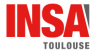

### Example : simple mass-spring system

Equation of motion :

mass  $(m = 1 \ kg)$ spring (stiffness  $k = 1$   $N/m$ ) damper (viscous coefficient : *c N/m/s*)

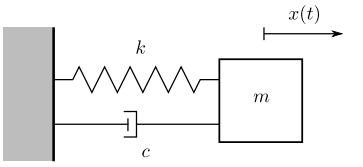

$$
\ddot{x} + c\dot{x} + x = 0 \qquad \Rightarrow \qquad \begin{bmatrix} \dot{x} \\ \ddot{x} \end{bmatrix} = \begin{bmatrix} 0 & 1 \\ -1 & -c \end{bmatrix} \begin{bmatrix} x \\ \dot{x} \end{bmatrix} \qquad \text{with } \begin{cases} x(0) = x_0 \\ \dot{x}(0) = 0 \end{cases}
$$

Eigenvalues of the dynamic matrix

$$
\lambda_{1/2} = \frac{-c \pm \sqrt{c^2 - 4}}{2}
$$
\n
$$
\lambda_{1/2} = \frac{-\sqrt{c^2 - 4}}{2}
$$
\n0 < c < 2

\n
$$
\lambda_{1/2} = -\frac{c}{2} \pm i \frac{\sqrt{|c^2 - 4|}}{2}
$$
\n0 < c < 2

\n
$$
\lambda_{1/2} = \pm i
$$
\n0 < c < 2

\n
$$
\lambda_{1/2} = \pm i
$$
\n0 < c < 2

\n
$$
\lambda_{1/2} = \pm i
$$
\n0 < c < 2

\n
$$
\lambda_{1/2} = \pm i
$$
\n0 < c < 2

\n
$$
\lambda_{1/2} = \pm i
$$
\n0 < c < 2

\n
$$
\lambda_{1/2} = \pm i
$$
\n0 < c < 2

\n
$$
\lambda_{1/2} = \pm i
$$
\n0 < c < 2

\n
$$
\lambda_{1/2} = \pm i
$$
\n0 < c < 2

\n
$$
\lambda_{1/2} = \pm i
$$
\n0 < c < 2

\n
$$
\lambda_{1/2} = \pm i
$$
\n0 < c < 2

\n
$$
\lambda_{1/2} = \pm i
$$
\n0 < c < 2

\n
$$
\lambda_{1/2} = \pm i
$$
\n0 < c < 2

\n
$$
\lambda_{1/2} = \pm i
$$
\n0 < c < 2

\n
$$
\lambda_{1/2} = \pm i
$$
\n0 < c < 2

\n
$$
\lambda_{1/2} = \pm i
$$
\n0 < c < 2

\n
$$
\lambda_{1/2} = \pm i
$$
\n0 < c < 2

\n
$$
\lambda_{1/2} = \pm i
$$
\n0 < c < 2

\n
$$
\lambda_{1/2
$$

 $L$ inear systems case

Simulation of the mass-spring system

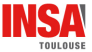

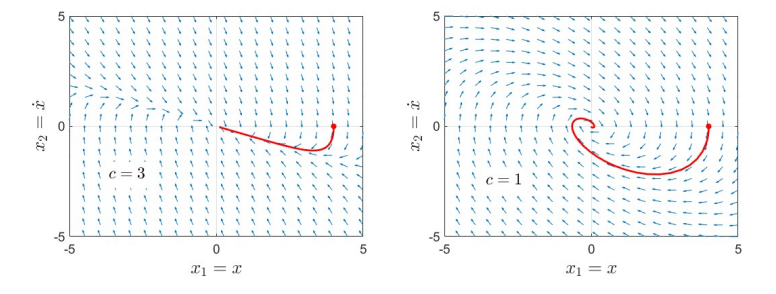

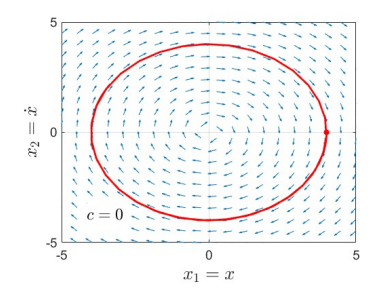

Chapitre 2 : Phase Plane [Linear systems case](#page-20-0)

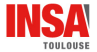

#### Exercise 1

Consider the system

$$
\dot{x} = \begin{bmatrix} -2 & 2 \\ 1 & -3 \end{bmatrix} x \quad \text{with} \quad x_0 = \begin{bmatrix} x_{10} \\ x_{20} \end{bmatrix}
$$

 $\triangleright$  What is the qualitative behavior of the equilibrium point 0?

- $\blacktriangleright$  What is the representation of the system in the z-coordinates?
- $\triangleright$  Draw a sketch of the phase portrait in z and x-coordinates.

Chapitre 2 : Phase Plane  $\mathsf{L}$  [Linear systems case](#page-20-0)

Solution :

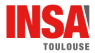

Chapitre 2 : Phase Plane [Linear systems case](#page-20-0)

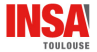

#### Exercise 2

Consider the system

$$
\dot{x} = \begin{bmatrix} 1 & -1 \\ 9 & 1 \end{bmatrix} x \quad \text{with} \quad x_0 = \begin{bmatrix} x_{10} \\ x_{20} \end{bmatrix}
$$

 $\triangleright$  What is the qualitative behavior of the equilibrium point 0?

- $\blacktriangleright$  What is the representation of the system in the z-coordinates?
- $\blacktriangleright$  Draw a sketch of the phase portrait in z-coordinates.

Chapitre 2 : Phase Plane  $\mathsf{L}$  [Linear systems case](#page-20-0)

Solution :

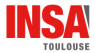

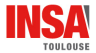

# Sommaire

- <span id="page-39-0"></span>n Introduction and definitions
- **Q** [Construction of phase portrait](#page-9-0)
- **8** [Linear systems case](#page-20-0)
- **A** [Closed orbits](#page-39-0)
- **6** [Case study](#page-45-0)

Chapitre 2 : Phase Plane [Closed orbits](#page-39-0)

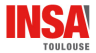

# Closed orbits

A closed orbit is a periodic trajectory

Two cases can be distinguished :

- I non-isolated : there are other closed curves in the neighborhood, depend on initial conditions (left)
- $\triangleright$  isolated : from initial conditions in the neighborhood, trajectories converge or diverge from it  $\rightarrow$  limit cycle (right)

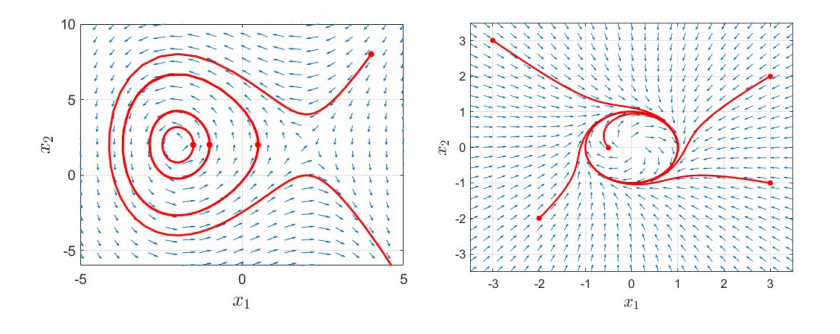

Chapitre 2 : Phase Plane  $\mathsf{L}_\mathsf{Close}$ d orbits

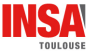

# Limit cycles

#### Three kinds of limit cycle can be observed

Stable limit cycle

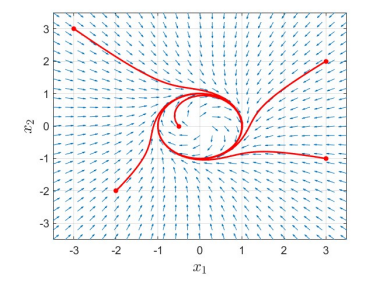

3 2  $\boldsymbol{x}_2$ - 1  $\mathcal{L}$  $-2$ -3  $-3$  $-2$  $-1$  $\circ$  $\overline{a}$ 3  $\boldsymbol{x}_1$ 

Unstable limit cycle Semi-stable limit cycle

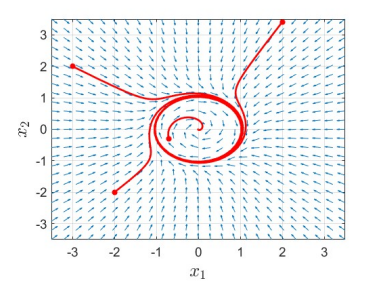

Chapitre 2 : Phase Plane  $\overline{\phantom{a}}$ [Closed orbits](#page-39-0)

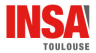

### Existence of limit cycles

Can we predict the existence of a limit cycle ?

3 theorems are stated that may help (valid only for  $2^{nd}$  order autonomous systems)

## Theorem (Poincaré)

If a closed orbit exists, then  $N = S + 1$ , with

- N, the number of nodes/centers/foci enclosed by the closed orbit
- $-$  S, the number of saddle points enclosed by the closed orbit

 $\rightarrow$  A closed orbit must enclose at least one equilibrium point

### Theorem (Poincaré-Bendixson)

If a trajectory remains in a closed bounded region  $D$  in the phase plane, then one of the following is true :

- the trajectory goes to an equilibrium
- the trajectory tends to a closed orbit
- the trajectory is itself a closed orbit

 $\hookrightarrow$  Asymptotic properties of trajectories

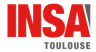

These results can be easily verified on previous examples

$$
\begin{cases}\n\dot{x}_1 = 4 - 2x_2 \\
\dot{x}_2 = 12 - 3x_1^2\n\end{cases}\n\qquad\n\begin{cases}\n\dot{x}_1 = x_2 - x_1(x_1^2 + x_2^2 - 1) \\
\dot{x}_2 = -x_1 - x_2(x_1^2 + x_2^2 - 1)\n\end{cases}
$$

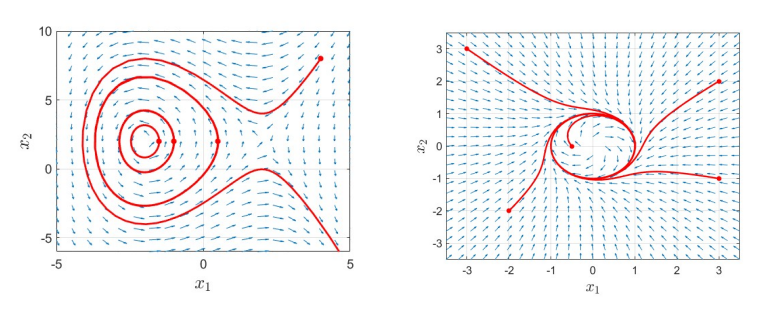

Chapitre 2 : Phase Plane [Closed orbits](#page-39-0)

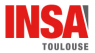

#### Non-existence condition

This last theorem provides a sufficient condition for the non-existence of a limit cycle

Theorem (Bendixson) No limit cycle can exist in a region  $D$  of the phase plane in which  $\partial f_1$  $\frac{\partial f_1}{\partial x_1} + \frac{\partial f_2}{\partial x_2}$ ∂x<sup>2</sup>

does not vanish and does not change sign

Example :

$$
\begin{cases}\n\dot{x}_1 = x_2 \\
\dot{x}_2 = -ax_1(1 - bx_1^2) - cx_2\n\end{cases}
$$
 with positive parameters  $a, b, c > 0$ 

Let's apply formula

$$
\frac{\partial f_1}{\partial x_1} + \frac{\partial f_2}{\partial x_2} = 0 - c
$$

 $\rightarrow \neq 0$  and no change of sign  $\Rightarrow$  no limit cycle

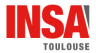

# Sommaire

- <span id="page-45-0"></span>n Introduction and definitions
- **Q** [Construction of phase portrait](#page-9-0)
- **8** [Linear systems case](#page-20-0)
- **A** [Closed orbits](#page-39-0)
- **6** [Case study](#page-45-0)

Chapitre 2 : Phase Plane  $-\mathsf{Case}$  study

## Case study

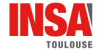

#### Prey-Predator model (or Lotka-Volterra model)

study the evolution of two populations  $x_1$  (preys) and  $x_2$  (predators)

$$
\begin{cases} \n\dot{x}_1 = \alpha x_1 - \beta x_1 x_2 \\ \n\dot{x}_2 = \gamma x_2 x_1 - \delta x_2 \n\end{cases}
$$

 $\alpha$ ,  $\beta$ ,  $\gamma$  and  $\delta$  are positive constant parameters

- $\triangleright$   $\alpha$  x<sub>1</sub> is the growth rate of preys if there is no predators
- $\triangleright$   $\beta$  x<sub>1</sub>x<sub>2</sub> is the death rate of preys because of predators
- $\triangleright$   $\gamma$  x<sub>2</sub>x<sub>1</sub> is the growth rate of predators with x<sub>1</sub> preys available
- $\triangleright$   $\delta$  x<sub>2</sub> is the death rate of predators

To simplify, let's set  $\alpha = \beta = \gamma = \delta = 1$ 

Chapitre 2 : Phase Plane [Case study](#page-45-0)

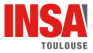

Model :

$$
\begin{cases} \n\dot{x}_1 = x_1(1 - x_2) \\
\dot{x}_2 = x_2(x_1 - 1)\n\end{cases}
$$

- $\blacktriangleright$  What is (are) the equilibrium point(s)?
- $\blacktriangleright$  Calculate the linearized model around it (them).
- I What is (are) their nature? Then, how heights will evolve?
- $\blacktriangleright$  Simulate the system to draw the phase portrait.

Chapitre 2 : Phase Plane  $\sqsubset$  [Case study](#page-45-0)

# **Solution**

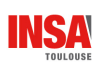

Chapitre 2 : Phase Plane  $\sqsubset$  [Case study](#page-45-0)

# **Solution**

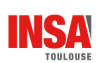

<span id="page-50-0"></span>Chapitre 2 : Phase Plane  $L_{\text{In short}}$  $L_{\text{In short}}$  $L_{\text{In short}}$ 

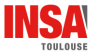

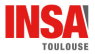

#### In short

▶ Phase plane : study of the time evolution of the state for second order systems

 $\hookrightarrow$  trajectories of  $x = (x_1, x_2)$  in the place and vector field

 $\blacktriangleright$  Usually, numerical software are used to simulate system responses

 $\rightarrow$  with MATLAB, Scilab, Python... or your own program implementing numerical methods

 $\blacktriangleright$  In the linear case, analytical solutions can be found and the nature of equilibrium point can be derived from eigenvalues

 $\rightarrow$  node, saddle point, focus, center, stable/unstable

I Useful when linearizing nonlinear systems to have the local behavior (around an equilibrium point)